# Recently Viewed Products

### Overview

One of the most important factors of a successful Magento store, is the owner's finesse in taking care of the customers shopping experience. It is essential to make store browsing as easy as possible without much distraction.

Recently Viewed Products extension for Magento allows your registered (logged in) users to keep an eye on the products they visited lately and save to watch later. This extension allows you to show customers as many products as you wish.

Lazy Loader is applied on the slider to decrease the page load time of the website, to fetch those images or thumbnails from the database which are needed and fits on the screen size of the webpage.

It is guaranteed to improve customer's effective engagement with your online store!

## Features

- Allows customers to capture and save their recently viewed products
- User-friendly and flexible configuration options in the backend
- Apply AJAX Lazy Load on slider where all the products are displayed
- Compatibility with multiple themes and different variants of Magento 2
- Number of products in the slider can be increased or decreased in the extension configuration
- Can be displayed on Home, Product and Category page

## Installation

1. Run following command:

composer require rltsquare/recently-viewed

2. Wait while composer is updated.

3. Enter following commands to enable the module:

php bin/magento module:enable RLTSquare\_RecentlyViewed

php bin/magento setup:upgrade

php bin/magento cache:clean

php bin/magento cache:flush

4. If Magento® is running in production mode, deploy static content and then clear the cache:

#### php bin/magento setup:static-content:deploy

This extension for Magento® works on Magento 2.2 and 2.3 versions. Tested on versions 2.2.5 and above.

For details, read our blog:

https://www.rltsquare.com/blog/recently-viewed-products-magento-2-extension/

Here are the print screens:

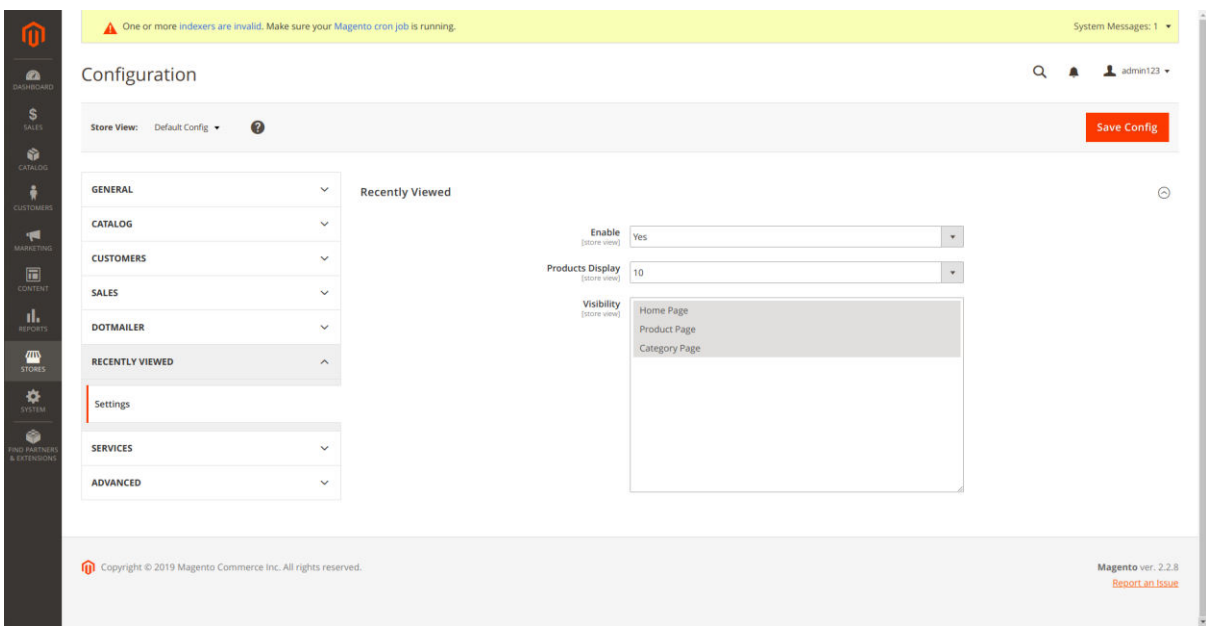

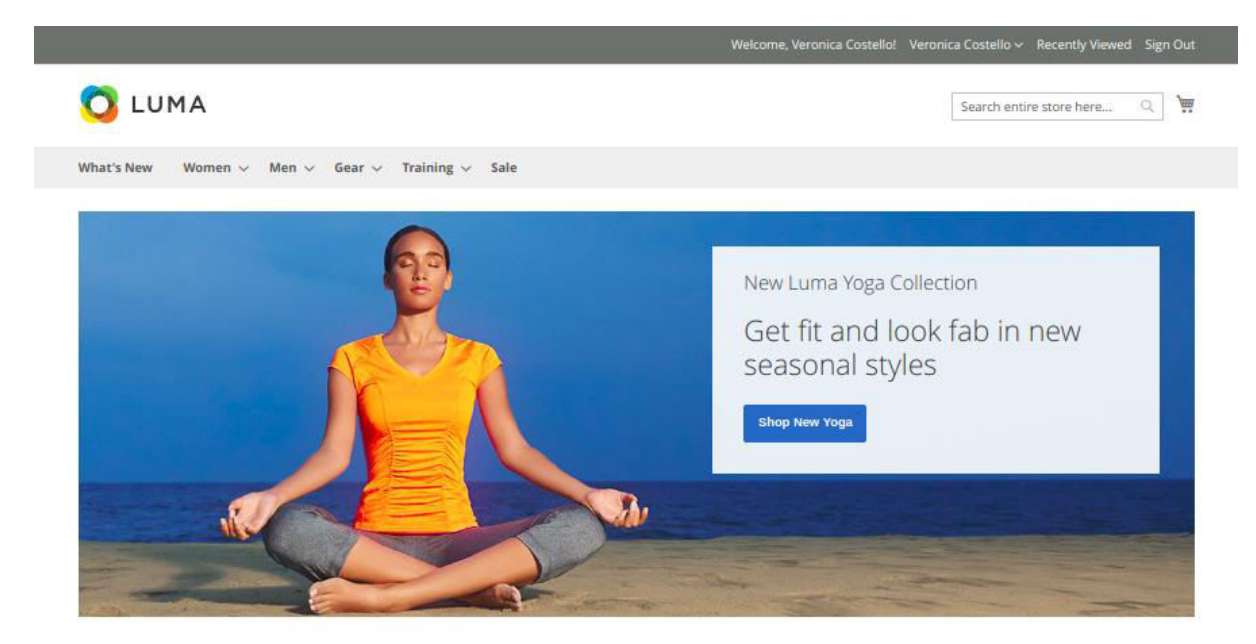

**Recently Viewed** 

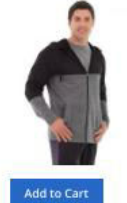

\$34.00

 $\begin{tabular}{l} \quad \quad \quad \bullet \quad \\ \quad \quad \bullet \quad \\ \quad \quad \text{Hero Hoodie} \end{tabular}$ 

\$54.00

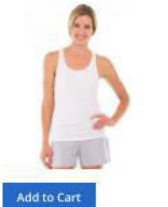

 $\bullet$ <br>Breathe-Easy Tank

\*\*\*\*\* 2 reviews

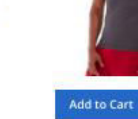

 $$22.00$ 

❤<br>Argus All-Weather Tank

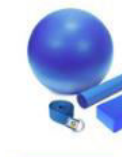

\$61.00

Sprite Yoga<br>Companion Kit

Add to Cart

Add to Cart \$14.00

Set of Sprite Yoga<br>Straps

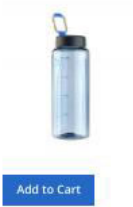

**State**<br>Affirm Water Bottle \*\*\*\*\* Treview

\$7.00

 $\bullet$  View All

#### **Recently Viewed**

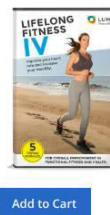

\$14.00

 $\boxed{\leftarrow}$ 

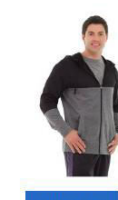

\$54.00

♥<br>LifeLong Fitness IV

♥<br>Hero Hoodie

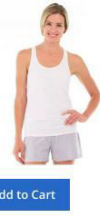

Add to Cart \$34.00

V<br>Breathe-Easy Tank<br>★★★★<br>2 reviews

\$22.00 **◆**<br>Radiant Tee<br>★★★☆☆

Add to Cart

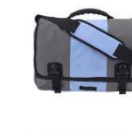

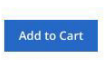

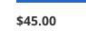

V<br>Push It Messenger<br>Bag<br>★★★★★★

\$22.00

 $\rightarrow$ 

• View All

◆<br>Argus All-Weather<br>Tank

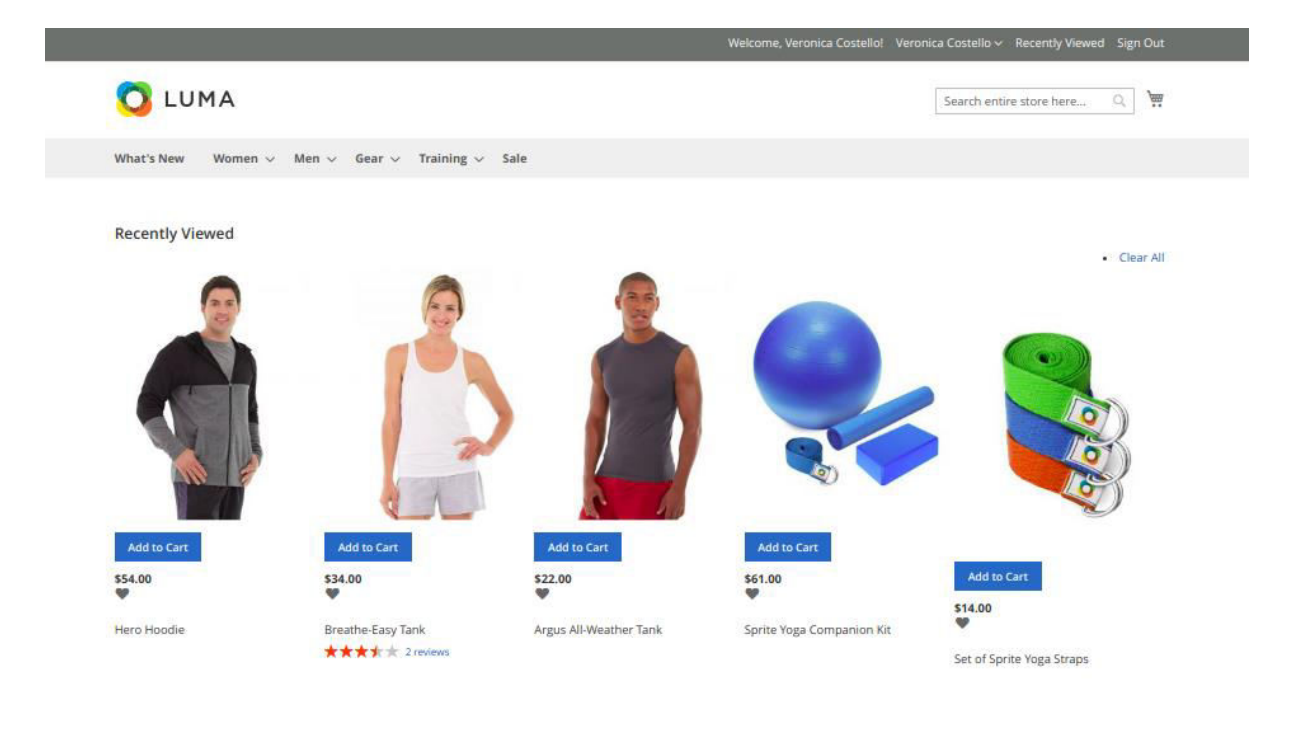

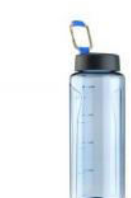

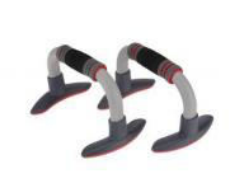

```
Add to Cart
\overset{$7.00}{\bullet}
```
Affirm Water Bottle<br>
\* \* \* \* 1 review

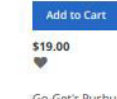

Go-Get'r Pushup Grips<br>\*\*\*\*\*\*\*

## Support

RLTSquare team assures to provide you all the support you require with fast responses for this extension. Moreover, we will also customize this extension for you to suit your specific needs. For support, contact us at [<support@rltsquare.com>](mailto:support@rltsquare.com)